## Programming Languages and Compilers (CS 421)

## Elsa L Gunter 2112 SC, UIUC

http://www.cs.illinois.edu/class/cs421/

Based in part on slides by Mattox Beckman, as updated by Vikram Adve and Gul Agha

#### Grammars

- Grammars are formal descriptions of which strings over a given character set are in a particular language
- Language designers write grammar
- Language implementers use grammar to know what programs to accept
- Language users use grammar to know how to write legitimate programs

#### Types of Formal Language Descriptions

- Regular expressions, regular grammars
- Context-free grammars, BNF grammars, syntax diagrams
- Finite state automata
- Whole family more of grammars and automata – covered in automata theory

## Sample Grammar

Language: Parenthesized sums of 0's and 1's

- Sum> ::= 0
- Sum >::= 1
- Sum> ::= <Sum> + <Sum>
- Sum> ::= (<Sum>)

## **BNF Grammars**

Start with a set of characters, a,b,c,...

We call these *terminals* 

Add a set of different characters, X,Y,Z,

. . .

We call these *nonterminals* 

One special nonterminal S called *start* symbol

#### **BNF Grammars**

BNF rules (aka *productions*) have form

**X** ::= *y* 

where **X** is any nonterminal and *y* is a string of terminals and nonterminals

BNF grammar is a set of BNF rules such that every nonterminal appears on the left of some rule

# Sample Grammar

Terminals: 0 1 + ()
Nonterminals: <Sum>
Start symbol = <Sum>

- Sum >::= 1
- Sum> ::= <Sum> + <Sum>

## Given rules

# **X::=** *y***Z***w* and **Z**::=*v*

#### we may replace **Z** by *v* to say

$$X => yZW => yvW$$

#### Sequence of such replacements called derivation

 Derivation called *right-most* if always replace the right-most non-terminal

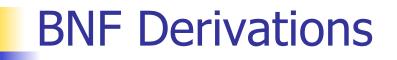

Start with the start symbol:

#### <Sum> =>

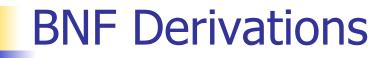

#### Pick a non-terminal

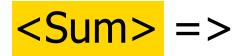

Pick a rule and substitute:
 <Sum> ::= <Sum> + <Sum>
 <Sum> => <Sum> + <Sum>

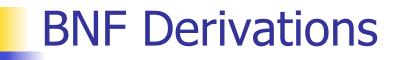

Pick a non-terminal:

Pick a rule and substitute:

 <Sum> ::= (<Sum>)
 <Sum> => <Sum> + <Sum >
 => (<Sum>) + <Sum>

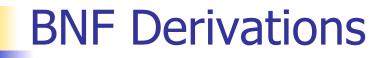

Pick a non-terminal:

# <Sum> => <Sum> + <Sum > => ( <Sum> ) + <Sum>

Pick a rule and substitute:

Sum> ::= <Sum> + <Sum>

<Sum> => <Sum> + <Sum >

=> ( <mark><Sum> + <Sum></mark> ) + <Sum>

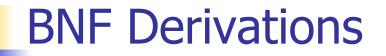

Pick a non-terminal:

# <Sum> => <Sum> + <Sum > => ( <Sum> ) + <Sum> => ( <Sum> + <Sum> ) + <Sum>

Pick a rule and substitute:

 <Sum >::= 1
 <Sum> => <Sum> + <Sum >
 => ( <Sum> ) + <Sum>
 => ( <Sum> + <Sum> ) + <Sum>
 => ( <Sum> + <Sum> ) + <Sum>
 => ( <Sum> + 1) + <Sum>

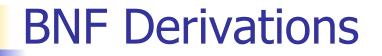

Pick a non-terminal:

Pick a rule and substitute: Sum >::= 0  $\langle Sum \rangle = \langle Sum \rangle + \langle Sum \rangle$ => ( <Sum> ) + <Sum> => ( <Sum> + <Sum> ) + <Sum> => ( <Sum> + 1 ) + <Sum> => ( <Sum> + 1 ) + 0

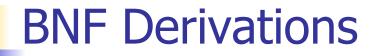

Pick a non-terminal:

Pick a rule and substitute

<Sum> => <Sum> + <Sum >

#### (0+1)+0 is generated by grammar

# <Sum> => <Sum> + <Sum > => ( <Sum> ) + <Sum> => ( <Sum> + <Sum> ) + <Sum> => ( <Sum> + 1 ) + <Sum> => ( <Sum> + 1 ) + 0 => ( 0 + 1 ) + 0

#### <Sum> ::= 0 | 1 | <Sum> + <Sum> | (<Sum>)

#### <Sum> =>

#### **BNF Semantics**

The meaning of a BNF grammar is the set of all strings consisting only of terminals that can be derived from the Start symbol

## **Extended BNF Grammars**

- Alternatives: allow rules of from X::=y/z
  - Abbreviates X::= y, X::= z
- Options: X::=y[v]z
  - Abbreviates X::=yvz, X::=yz
- Repetition: X::=y{v}\*z
  - Can be eliminated by adding new nonterminal V and rules X::=yz, X::=yVz, V::=v, V::=W

## **Regular Grammars**

- Subclass of BNF
- Only rules of form
   <nonterminal>::=<terminal><nonterminal> or
   <nonterminal>::=<terminal> or
   <nonterminal>::= ε
- Defines same class of languages as regular expressions
- Important for writing lexers (programs that convert strings of characters into strings of tokens)

#### Example

- Regular grammar:
  - <Balanced $> ::= \epsilon$
  - <Balanced> ::= 0<OneAndMore>
  - <Balanced> ::= 1<ZeroAndMore>
  - <OneAndMore> ::= 1<Balanced>
  - <ZeroAndMore> ::= 0<Balanced>
- Generates even length strings where every initial substring of even length has same number of 0's as 1's

## Parse Trees

- Graphical representation of derivation
- Each node labeled with either non-terminal or terminal
- If node is labeled with a terminal, then it is a leaf (no sub-trees)
- If node is labeled with a non-terminal, then it has one branch for each character in the right-hand side of rule used to substitute for it

#### Example

Consider grammar:

- Problem: Build parse tree for 1 \* 1 + 0 as an <exp>

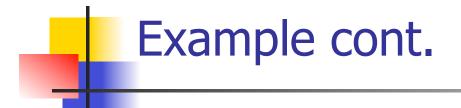

#### ■ 1 \* 1 + 0: <exp>

# <exp> is the start symbol for this parse tree

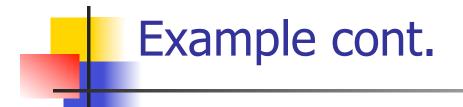

#### 1 \* 1 + 0: <exp> | <factor>

#### Use rule: <exp> ::= <factor>

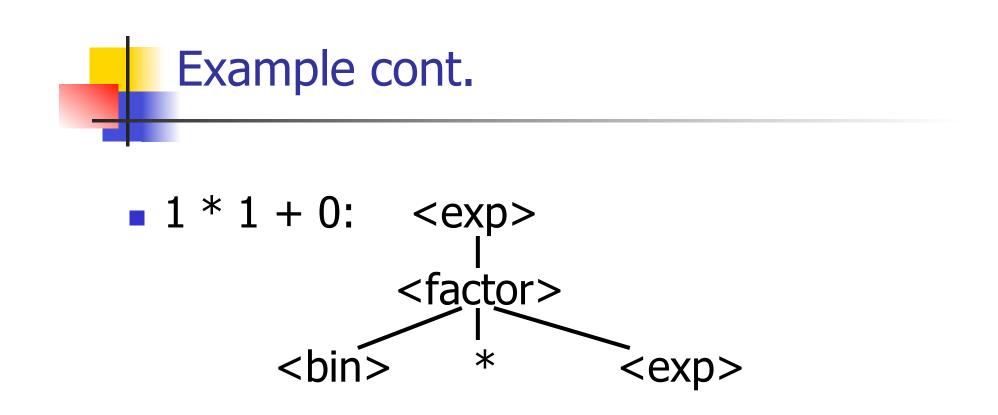

#### Use rule: <factor> ::= <bin> \* <exp>

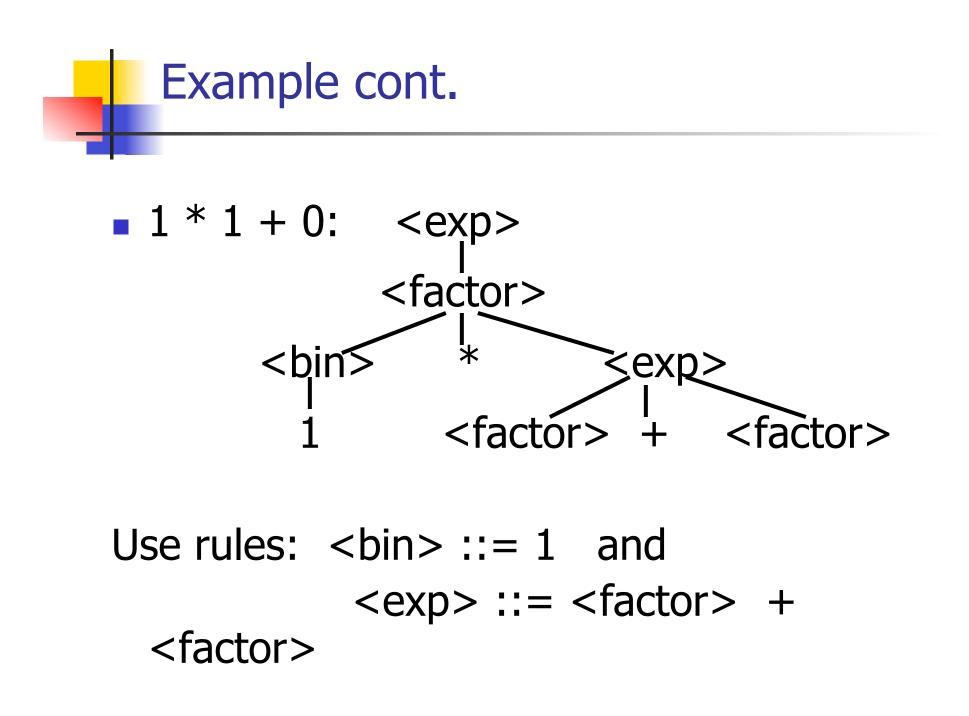

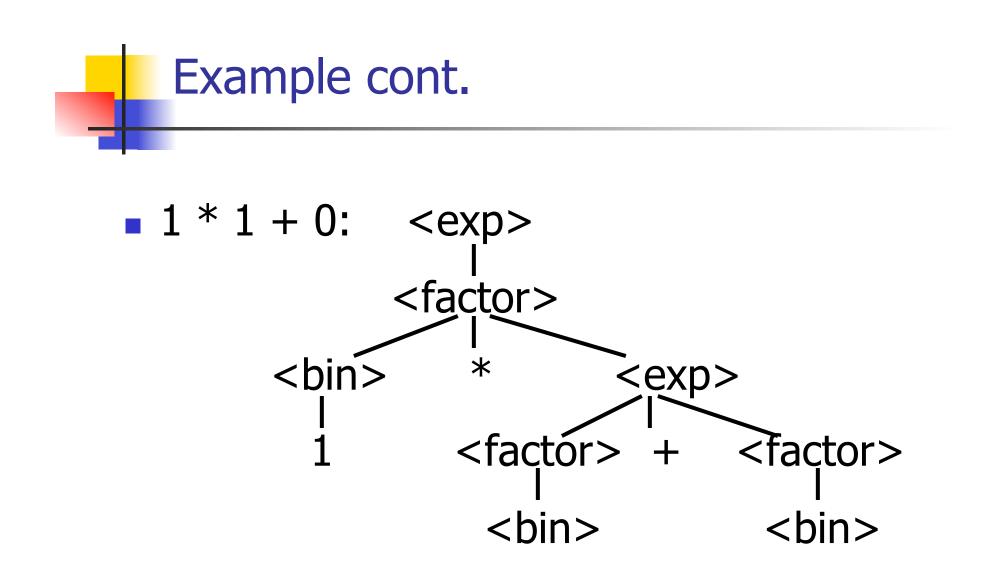

#### Use rule: <factor> ::= <bin>

10/20/11

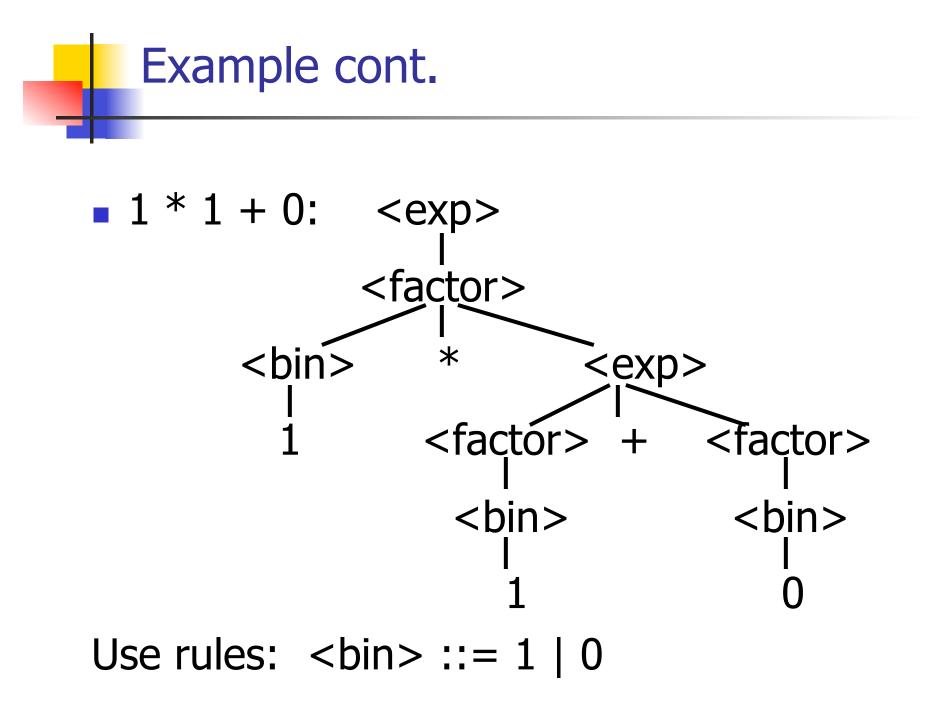

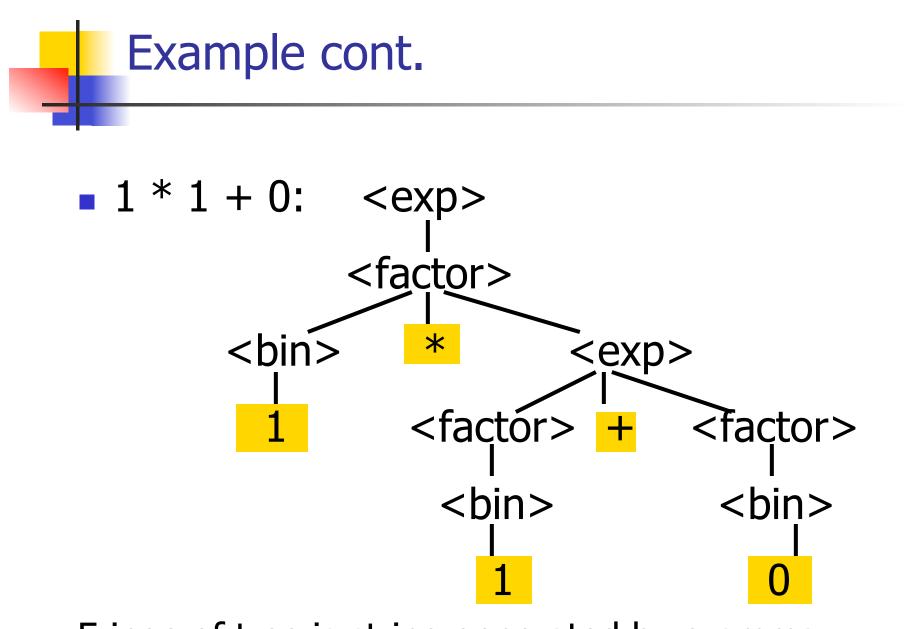

Fringe of tree is string generated by grammar

### Your Turn: 1 \* 0 + 0 \* 1

### Parse Tree Data Structures

- Parse trees may be represented by OCaml datatypes
- One datatype for each nonterminal
- One constructor for each rule
- Defined as mutually recursive collection of datatype declarations

Recall grammar: <exp> ::= <factor> | <factor> + <factor> < factor > ::= < bin > | < bin > \* < exp ><bin> ::= 0 | 1 type exp = Factor2Exp of factor | Plus of factor \* factor and factor = Bin2Factor of bin | Mult of bin \* exp and bin = Zero | One

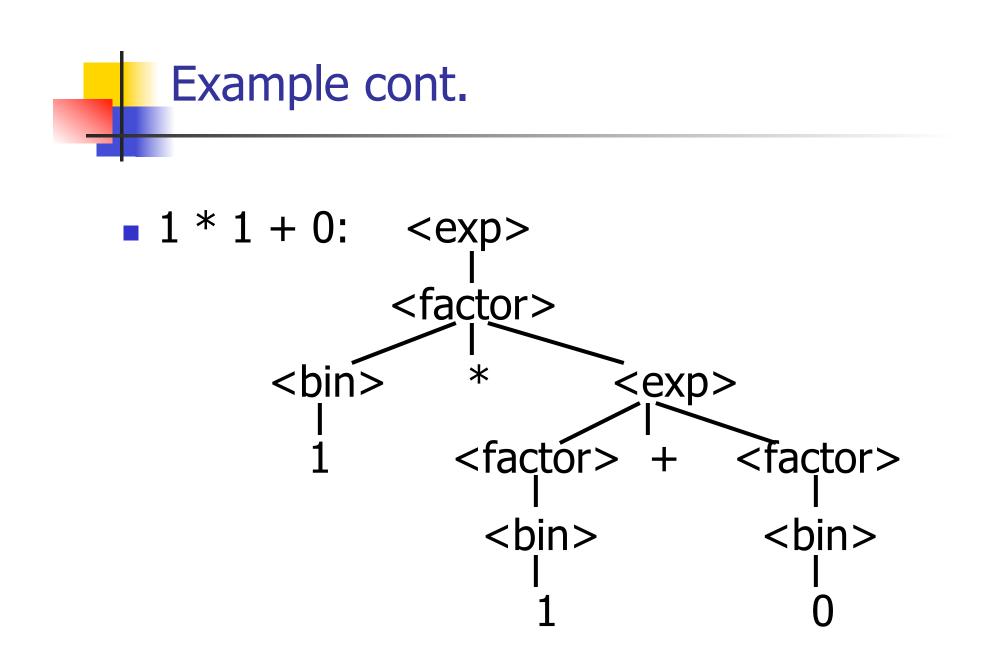

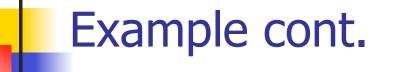

### Can be represented as

# Factor2Exp (Mult(One, Plus(Bin2Factor One, Bin2Factor Zero)))

#### Ambiguous Grammars and Languages

- A BNF grammar is *ambiguous* if its language contains strings for which there is more than one parse tree
- If all BNF's for a language are ambiguous then the language is *inherently ambiguous*

# Example: Ambiguous Grammar

### 0 + 1 + 0

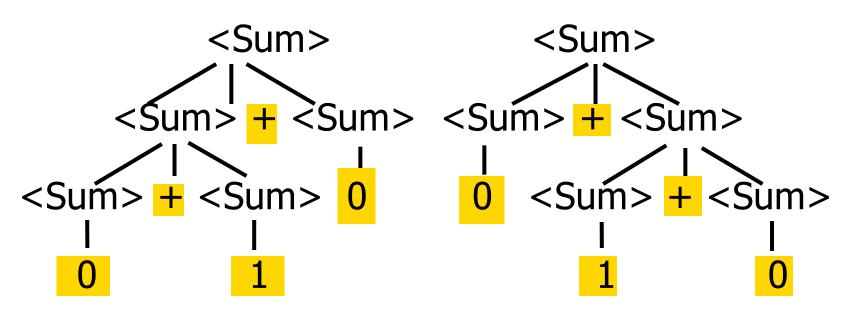

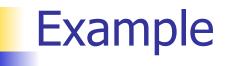

# What is the result for:

3 + 4 \* 5 + 6

What is the result for:

Possible answers:

- $\bullet 41 = ((3 + 4) * 5) + 6$
- $\bullet \quad 47 = 3 + (4 * (5 + 6))$
- $\bullet 29 = (3 + (4 * 5)) + 6 = 3 + ((4 * 5) + 6)$
- -77 = (3 + 4) \* (5 + 6)

# ■ What is the value of: 7 - 5 - 2

What is the value of:

- Possible answers:
  - In Pascal, C++, SML assoc. left

$$7-5-2 = (7-5)-2 = 0$$

In APL, associate to right

$$7-5-2=7-(5-2)=4$$

### Two Major Sources of Ambiguity

- Lack of determination of operator precedence
- Lack of determination of operator assoicativity
- Not the only sources of ambiguity

# How to Enforce Associativity

- Have at most one recursive call per production
- When two or more recursive calls would be natural leave right-most one for right assoicativity, left-most one for left assoiciativity

Sum> ::= 0 | 1 | <Sum> + <Sum> | (<Sum>)

#### Becomes

- Sum> ::= <Num> | <Num> + <Sum>
- Num> ::= 0 | 1 | (<Sum>)

### **Operator Precedence**

 Operators of highest precedence evaluated first (bind more tightly).

Precedence for infix binary operators given in following table

Needs to be reflected in grammar

## Precedence Table - Sample

|         | Fortan | Pascal               | C/C++     | Ada          | SML                 |
|---------|--------|----------------------|-----------|--------------|---------------------|
| highest | **     | *, /,<br>div,<br>mod | ++,       | **           | div,<br>mod, /<br>* |
|         | *,/    | +, -                 | *,/,<br>% | *, /,<br>mod | +, -, ^             |
|         | +, -   |                      | +, -      | +, -         |                     |

# First Example Again

- In any above language, 3 + 4 \* 5 + 6 = 29
- In APL, all infix operators have same precedence
  - Thus we still don't know what the value is (handled by associativity)
- How do we handle precedence in grammar?

# Predence in Grammar

- Higher precedence translates to longer derivation chain
- Example:
- <exp> ::= <id> | <exp> + <exp> | <exp> \* <exp> |

Becomes